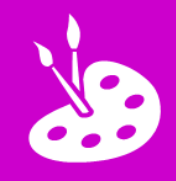

**Open** *Superimpose*

**2** Layer a picture on top of another

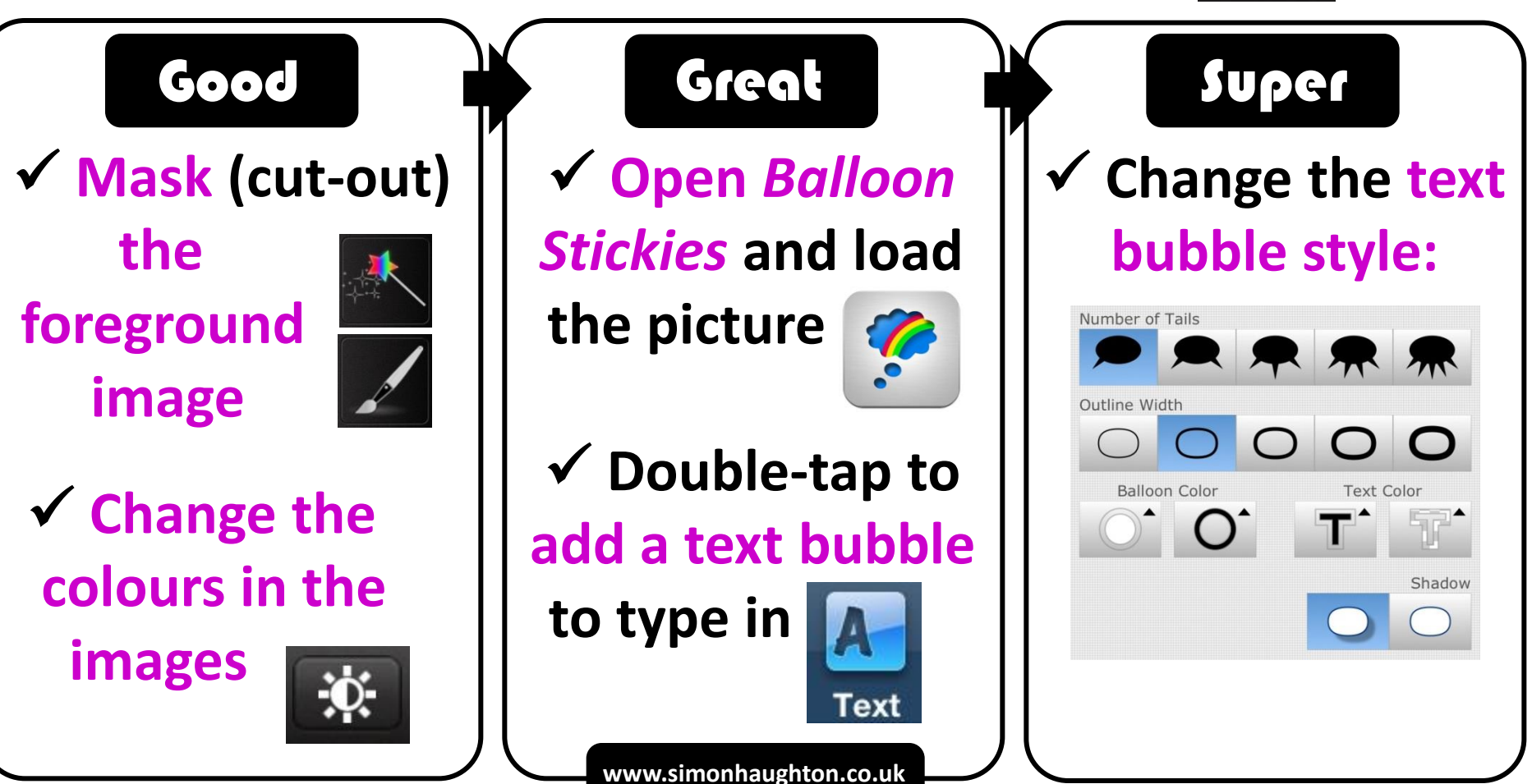